# Package 'hkclustering'

January 13, 2018

Type Package Title Ensemble Clustering using K Means and Hierarchical Clustering Version 1.0.1 Date 2018-01-12 Maintainer Ilan Fridman Rojas <ilanf@profusion.com> Description Implements an ensemble algorithm for clustering combining a kmeans and a hierarchical clustering approach. Imports cluster License GPL-2 NeedsCompilation no Repository CRAN Author Kaloyan Stoyanov [aut], Henrik Nordmark [aut], Aris Perperoglou [aut], Rolando Medellin [aut], Ilan Fridman Rojas [cre], Berthold Lausen [aut] Date/Publication 2018-01-13 22:27:09 UTC R topics documented:

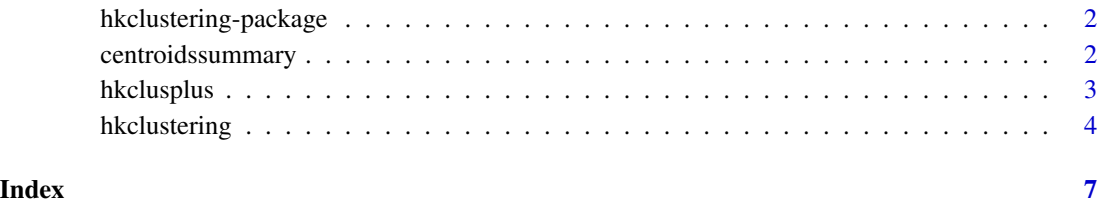

<span id="page-1-0"></span>hkclustering-package *Ensemble clustering (kmeans and hierarchical clustering) package.*

# Description

Feature selection methods are often used as a preprocessing method. This package contains functions to apply an ensemble method of hierchical and kmeans clustering to a dataframe

# Details

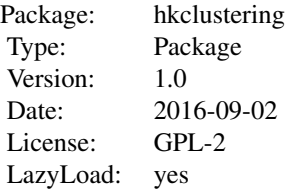

# Author(s)

Kaloyan Stoyanov, Maintainer: Rolando Medellin <Rolandom@profusion.com>

#### References

Stoyanov,K.(2015), Hierarchicalk K-means clustering and its application in customer segmentation. Master dissertation, Department of Mathematical Sciences, University of Essex, UK.

Berthold Lausen, Kaloyan Stoyanov, Rolando Medellin, Henrik Nordmark, Aris Perperoglou, Ensemble methods for clustering and classification, 5TH GERMAN-JAPANESE WORKSHOP ON CLASSIFICATION, 2016.

centroidssummary *Returns Centroids summary*

#### Description

Returns Centroid summary

#### Usage

centroidssummary(clustereddata)

# <span id="page-2-0"></span>hkclusplus 3

# Arguments

clustereddata original dataframe

# Value

centroid

# Author(s)

Kaloyan S, <kaloyanS@profusion.com>

# Examples

```
##---- Should be DIRECTLY executable !! ----
##-- ==> Define data, use random,
##--or do help(data=index) for the standard data sets.
## The function is currently defined as
function (clustereddata)
{
    colnames(clustereddata)[(length(clustereddata))] <- "cluster_number"
   centroids <- aggregate(clustereddata, by = list(clustereddata$cluster_number),
       FUN = mean)clustereddata$counts <- 1
   centroids <- cbind(centroids, aggregate(counts ~ cluster_number,
       data = clustereddata, FUN = sum))
    centroids <- centroids[, c((length(df) + 2), 2:(length(df) +
       1), (length(df) + 4))]
   return(centroids)
 }
```
hkclusplus *hkclusplus*

# Description

Takes a dataframe and performs kmeans and a hierarchical clustering on the dataframe using teh gap statistic to calculate the initial number of centroids. The function outputs a dataframe as the clustered data

# Usage

hkclusplus(df, t)

#### **Arguments**

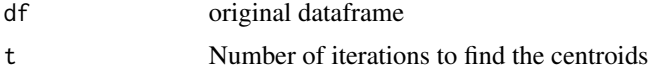

# <span id="page-3-0"></span>Author(s)

Kaloyan S <kaloyanS@profusion.com>

#### Examples

```
##---- Should be DIRECTLY executable !! ----
##-- ==> Define data, use random,
##--or do help(data=index) for the standard data sets.
a<-runif(300, min=3.5, max=2000)
b<-runif(300, min=1.5, max=2000)
df = data.frame(a, b)#Let the Gap statistic to find the clusters
results.hkplus<-hkclusplus(df,100)
centroidssummary(results.hkplus)
with(results.hkplus, pairs(results.hkplus[,1:2], col=c(1:7)[results.hkplus[,3]]))
## The function is currently defined as
function (df, t)
{
   library(cluster)
    scaled.df <- scale(df)
   numbk <- which.max(clusGap(scaled.df, FUN = kmeans, K.max = 8,
       B = 200)$Tab[, 3])
   rm(.Random.seed, envir = globalenv())
   temp <- kmeans(scaled.df, numbk)
   c <- temp$centers
   c <- temp$centers
    for (i in 2:t) \{rm(.Random.seed, envir = globalenv())
       temp <- kmeans(scaled.df, numbk)
       c <- rbind(c, temp$centers)
    }
   cr < - as.data.frame(c, row.names = F)
   d \leq -dist(cr, method = "euclidean")fit \le hclust(d, method = "centroid")
   cr$clusnumber <- cutree(fit, k = numbk)
   centroids1 <- aggregate(cr, by = list(cr$clusnumber), FUN = mean)
   centr <- centroids1[, c(2:(length(df) + 1))]
    final <- kmeans(scaled.df, centr)
    clustereddata <- cbind(df, final$cluster)
   colnames(clustereddata)[(length(df) + 1)] <- "cluster_number"
   return(clustereddata)
 }
```
# hkclustering 5

#### Description

Takes a dataframe and the number of initial clusters and performs kmeans and a hierarchical clustering on the dataframe. The function outputs a dataframe as the clustered data

# Usage

```
hkclustering(df, numbk, t)
```
# **Arguments**

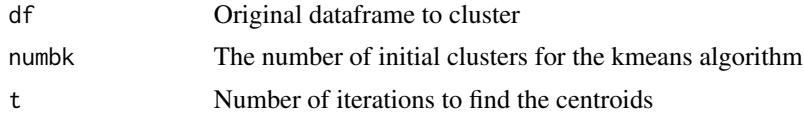

# Author(s)

Kaloyan S, <kaloyanS@profusion.com>

#### Examples

```
##---- Should be DIRECTLY executable !! ----
##-- ==> Define data, use random,
##--or do help(data=index) for the standard data sets.
a<-runif(500, min=3.5, max=2000)
b<-runif(500, min=1.5, max=2000)
df = data.frame(a, b)#Specifying 4 clusters
results.hkclust<-hkclustering(df,4,100)
centroidssummary(results.hkclust)
with(results.hkclust, pairs(results.hkclust[,1:2], col=c(1:10)[results.hkclust[,3]]))
## The function is currently defined as
function (df, numbk, t)
{
    scaled.df <- scale(df)
   rm(.Random.seed, envir = globalenv())
   temp <- kmeans(scaled.df, numbk)
   c <- temp$centers
   c <- temp$centers
    for (i in 2:t) {
       rm(.Random.seed, envir = globalenv())
        temp <- kmeans(scaled.df, numbk)
        c <- rbind(c, temp$centers)
    }
   cr < -as.data frame(c, row.name = F)d \leftarrow dist(cr, method = "euclidean")fit \le hclust(d, method = "centroid")
   cr$clusnumber <- cutree(fit, k = numbk)
```

```
centroids1 <- aggregate(cr, by = list(cr$clusnumber), FUN = mean)
centr <- centroids1[, c(2:(length(df) + 1))]
final <- kmeans(scaled.df, centr)
clustereddata <- cbind(df, final$cluster)
colnames(clustereddata)[(length(df) + 1)] <- "cluster_number"
return(clustereddata)
```
}

# <span id="page-6-0"></span>Index

∗Topic Ensemble clustering hkclustering-package, [2](#page-1-0) ∗Topic centroids centroidssummary, [2](#page-1-0) ∗Topic gap\_statistic hkclusplus, [3](#page-2-0) ∗Topic hierarchical\_clustering hkclusplus, [3](#page-2-0) hkclustering, [4](#page-3-0) ∗Topic kmeans\_clustering hkclustering, [4](#page-3-0) ∗Topic summary centroidssummary, [2](#page-1-0)

centroidssummary, [2](#page-1-0)

hkclusplus, [3](#page-2-0) hkclustering, [4](#page-3-0) hkclustering-package, [2](#page-1-0)